#### Джентель

Дата проведения 27/06 Американський бізнесмен **ПШИНИНИ ЕВОЮ ПИРАВУ В 4ОО мільйом** продата нарвотичну виперио і назавжд Візняє у Пропозиців зацижила його ді Окланина прото возни изали час на роз виспений наркобаров, не зумікни укла наго доужину Розамиду з метою піант повномосничайну вийну за визни в рест

**MARINANA** SUBAR

# Дата происходите 27/06<br>Англії, до фактично став монопольстви на **МО-СССР кінотеатр у с. Довге»**

**Виконав Студент групи К-47 - Іваньо Н.І Керівник** - **Гавришків Н.Г**

Тернопіль – 2020

# **Зміст**

**01**

Тернопіль – 2020 **АКТУАЛЬНІСТЬ 01 01 01 01 01 01 01 МЕТА ДИПЛОМНОГО ПРОЕКТУ ОГЛЯД ІСНУЮЧИХ РІШЕНЬ** Сінема сіті; outside. cinema **АКТУАЛЬНІСТЬ** Short description here

## **01 Актуальність**

**Web-сайт забезпечить:** •Передачу всієї необхідної інформації користувачеві. •Безпосередній контакт з користувачем, а також

- інформаційну підтримку.
- •Ефективне здійснення рекламної компанію.

#### **Мета дипломного проекту** Розробка <sup>і</sup> створення web-сайту «DovheFilm» **02 P**o3po **Завдання:**

•Вивчити теоретичні аспекти створення web-сайтів. •Провести аналіз існуючого програмного забезпечення для створення web-сайтів.

- •Розглянути мови програмування та CMS системи, що використовуються в web-технологіях.
- •Розробити інтерфейс сайту.

**02**

•Провести аналіз працездатності створеного сайту.

03

the side with refer after who six side.

#### **TEATPI B TEPHONOJIL**

Сінема **Ciri** 

**HOAN** 

РОЗКЛАД АФІША

https://cinemaciti.ua/trts-podo lyany

Галя оранда

Contains CD

называнных провольных

**CT THEIR CENTER** 

**Вериона інфермація** (19) Тарихліпь

Тернопіль - 2020

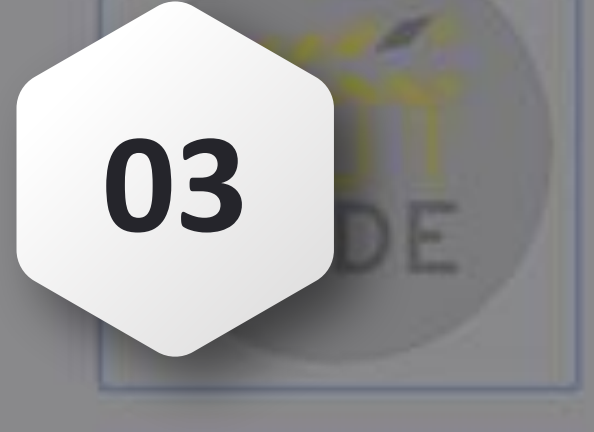

outside.cinema

исів

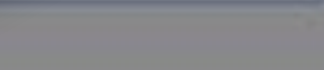

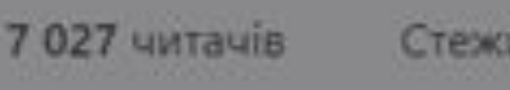

р під відкритим небом икулах до літ. 2020перехлюч

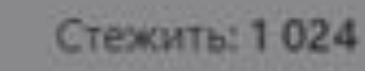

dly

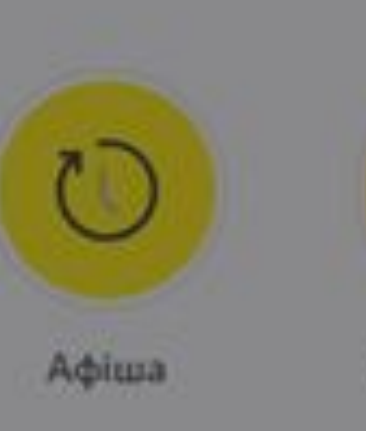

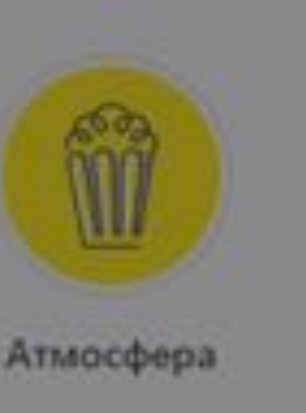

## outside. cinema

https://www.instagram.com/o utside.cinema

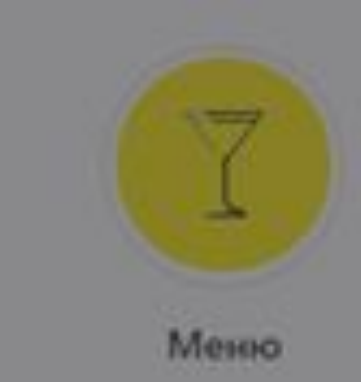

'AUIKVN

...

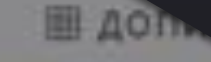

**AYEHO** 

-<br>| Тернопіль – 2020

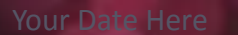

•безпосередній контакт з користувачем, проведення опитувань а також інформаційну підтримку. Тернопіль –

інформації про фільми та деталі

**Постанов ка задачі**

**04 Даний ресурс повинен бути** простим мати інтуїтивно зрозумілий інтерфейс, за допомогою якого можна здійснювати:

•передачу всієї необхідної

показу;

2020

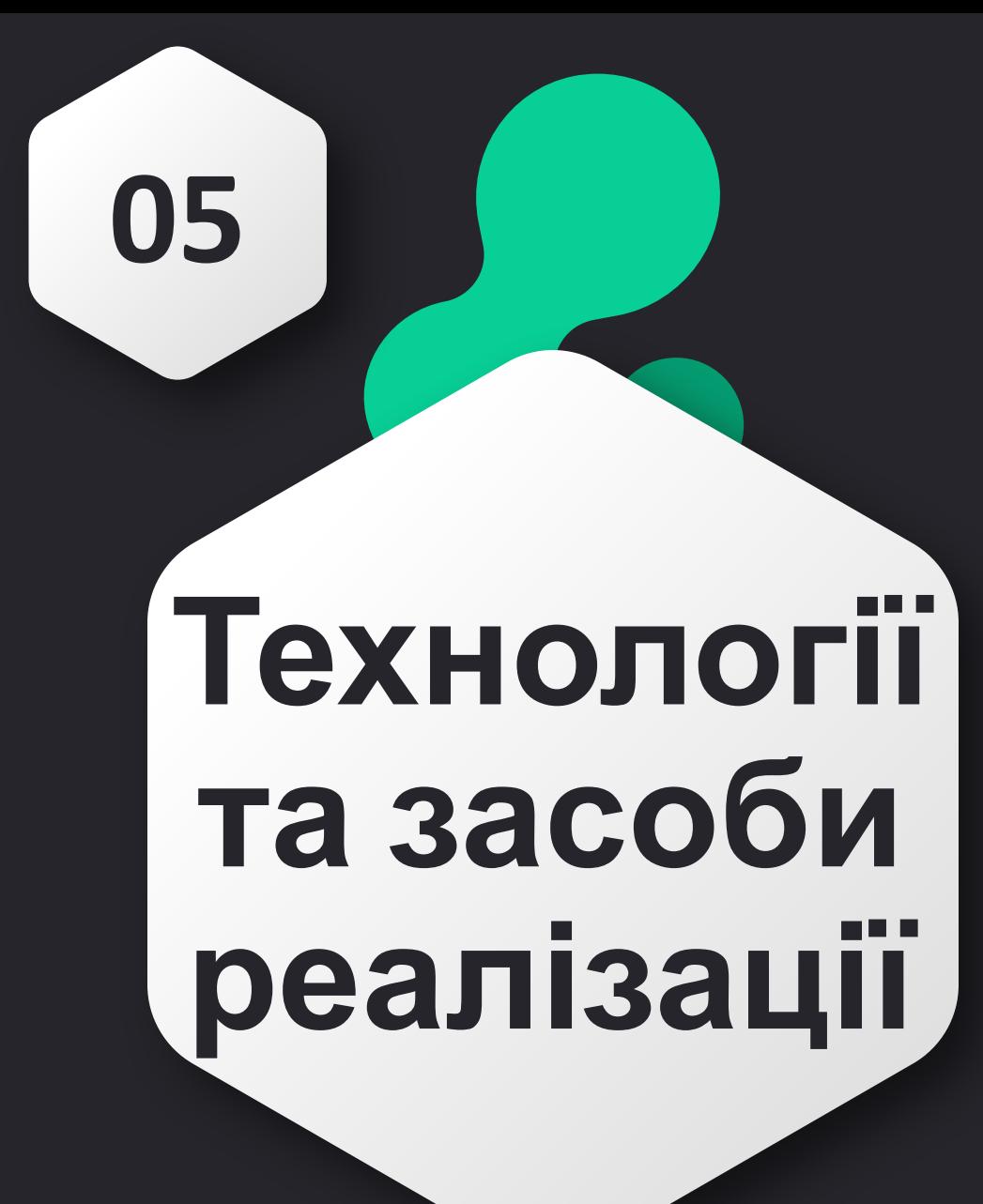

**05** Середовище розробки - CMS WordPress Шаблон - SpaceMovie версії 3.0 Збірка веб-сервера - XAMPP Плаґіни: •Elementor •Poll Maker •Fluent Forms та іші.

#### **Головна сторінка повинна містити 06 наступні розділи:**  $A$ <sup> $C$ </sup>- $J$  $M$ - ИЛЕРИ ТИ. **A/IA/IIH** ВАРТІСТЬ ПЕРЕГЛЯДУ ФІЛЬМІ **15 FPH Проєктуванн ДЖЕНТЕЛЬМЕНИ** ДЕДПУЛ **КАВА/ЧАЙ** оцініть **я та** прайс-лист сьогоднішні трейлери тижня фільми **реалізація SOTA1 ИЕНІ ЗАПИ**  $70,0$ **JU HACTYIL** ..uri 3b... ЗАПИТАННЯ ТА ПРОПОЗИЦІЇ ДЕ ВІДБУВАЄТЬСЯ ПОКАЗ ФІЛЬМІВ? **сайту** Ми знаходимось у Центрі купьтури та дозвілля сДовге **Razza Wingson Base fore Raise Anisement** tau i ninfyeartura noon dimano. He need water was **BBEATTH CBOC IMT** ВВЕДИЪ СВОЕ ПР BBE/BTb CBOC MC BBE/JITb CBOE FIP доступні два примішення та прошадка на територі final Email ЦКД, де проводяться севнок під відкритим небом. EMAIL AIRECA EMAIL ADPECA **Olds at North Bit 6 sorting Baker** поширені вибираємо зворотній зв'язок запитання наступні фільми **UBUAN IBUN HUMMON WII** Тернопіль – 2020

**07**

Тестування проводиться на локальному сервері під управлінням Windows 10.

Для входу на головну сторінку Webсайту слід перейти по наступному шляху

#### Зелена книга

Дата проведення: 27/06 - субота. Примішення - великий зал. Лія фільму, заснованого на реальних подіях, розгортається в 1962 році. Італо-американець Тоні на прізвисько "Базіка" працює викидайлом в одному з престижних нічних клубів Бронкса. Коли заклад закривається на ремонт. Тоні вирішує знайти тимчасову роботу, і незабаром у нього з'являється пропозиція. Відомий афроамериканський піаніст Дон Ширлі збирається в турне по південних штатах, і йому потрібен хороший водій і людина, здатна вирішити в дорозі будь-яку проблему, в одній особі. Обумовивши всі нюанси і прийшовши до спільної згоди, талановитий музикант і вибивала з Бронкса вирушають в дорогу, взявши з собою "Зелену Книгу" - спеціальний путівник, в якому описані всі безпечні для афроамериканцив місця

Тернопіль – Тернопіль – 2020

2020

# **Тестуванн я webсайту**

# **07** «Оцініть сьогоднішні фільми»

**2020** 

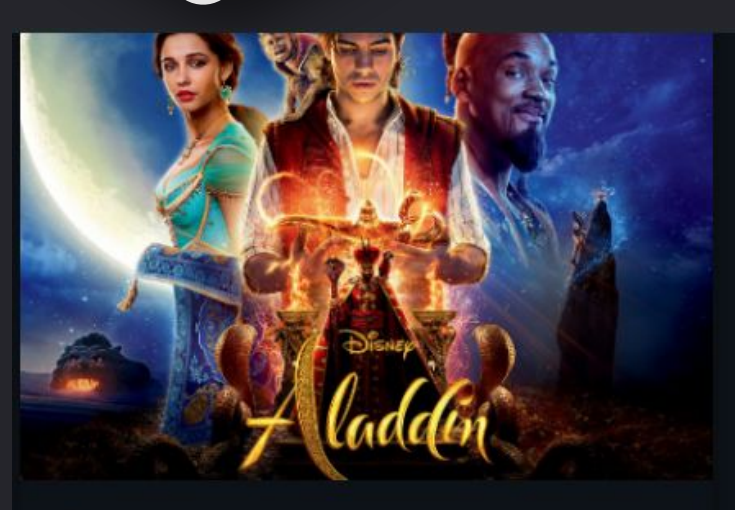

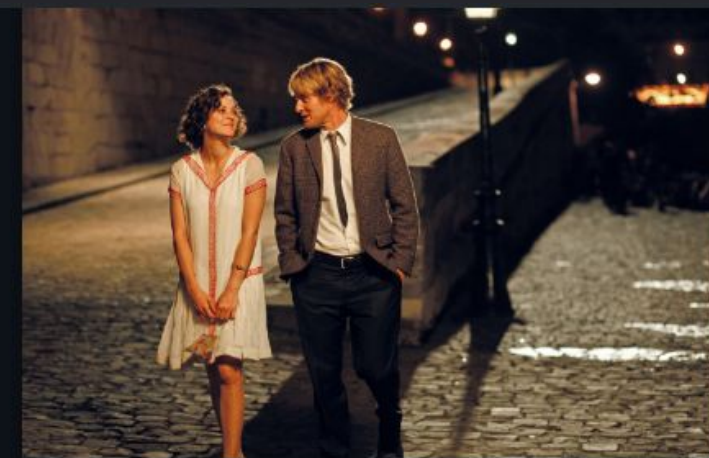

Розділ дозволяє оцінити переглянутий фільм, що дозволить краще розуміти потреби глядача.

☆. <u>☆</u><br>ረ\*

ななな ななな

 $\mathbf{o}$ 

 $\mathbf{o}$ 

11 Тестування показало, що опитування працюють справно.

## **07** «Вибираємо наступний  $min<sub>m</sub>$

Розділ дозволяє відвідувачу вибирати філ для наступного перегляд

Тестування показало, що голосування працюють справно.

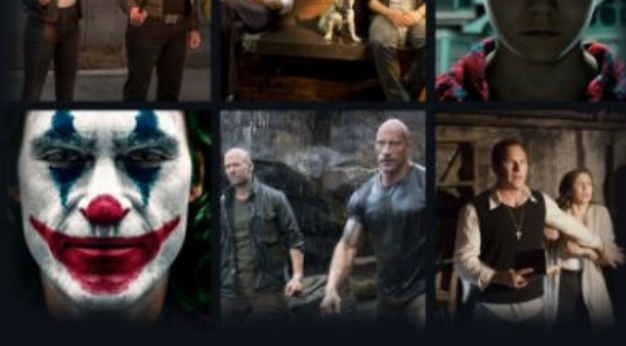

5

 $\overline{2}$ 

 $\overline{3}$ 

 $\overline{5}$ 

 $\mathbf{o}$ 

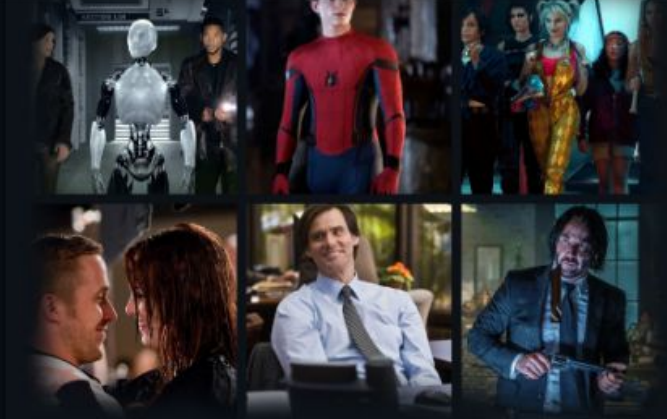

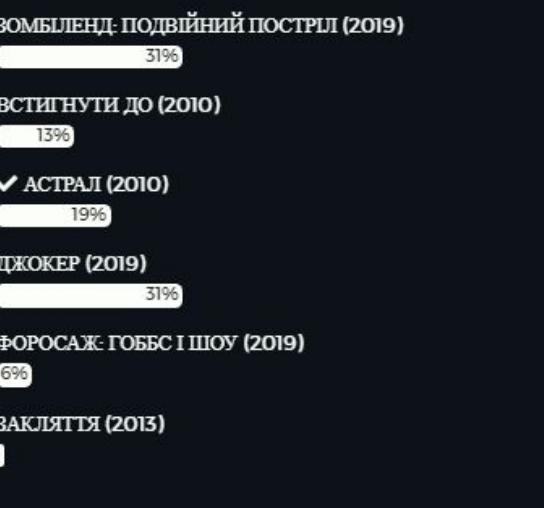

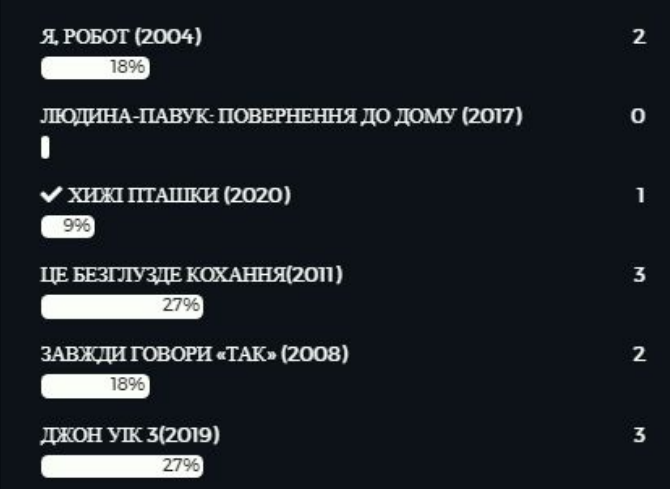

# **07** «Оцініть сьогоднішні фільми»

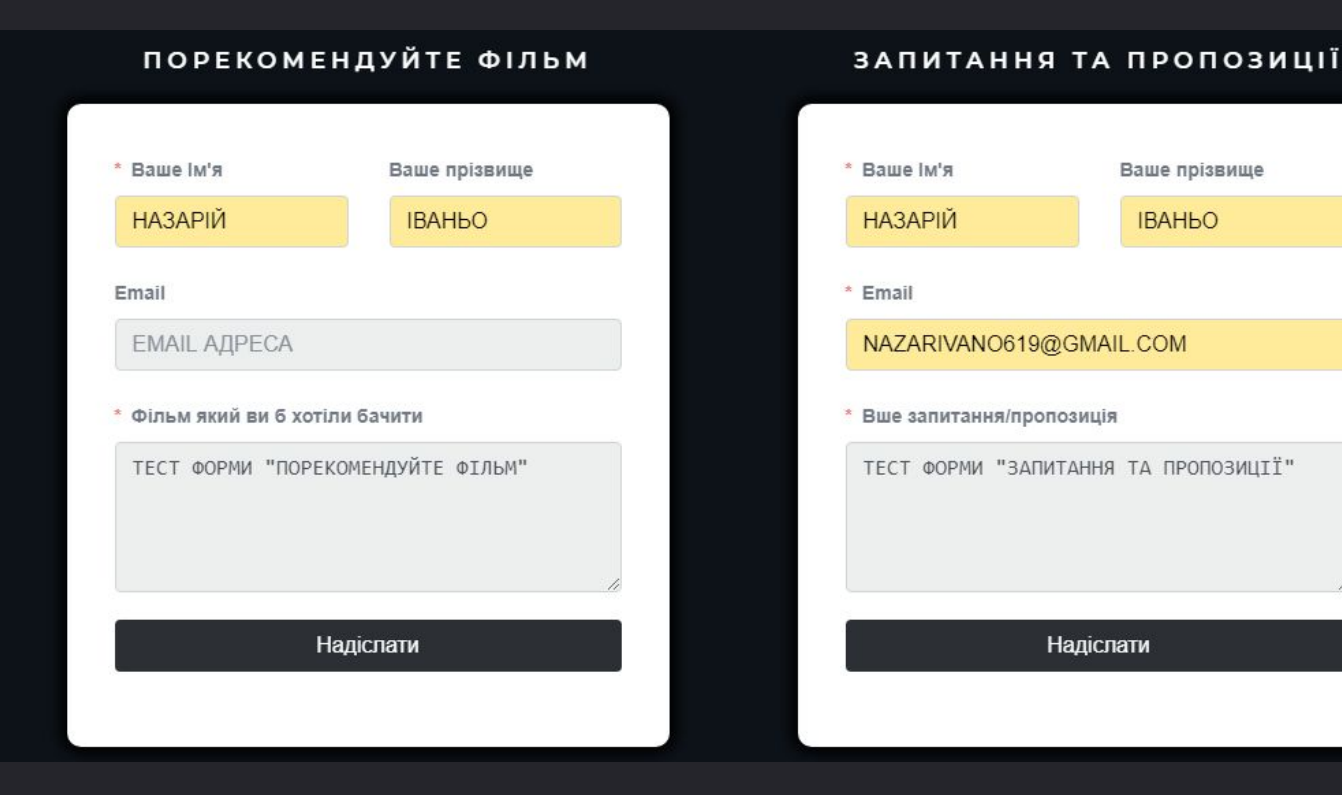

Розділ складається з двох

форм, одна з яких дозволяє рекомендувати фільми адміністрації, інша призначена для збору вання перыянай од побажань. що

13

форми працюють

справно.

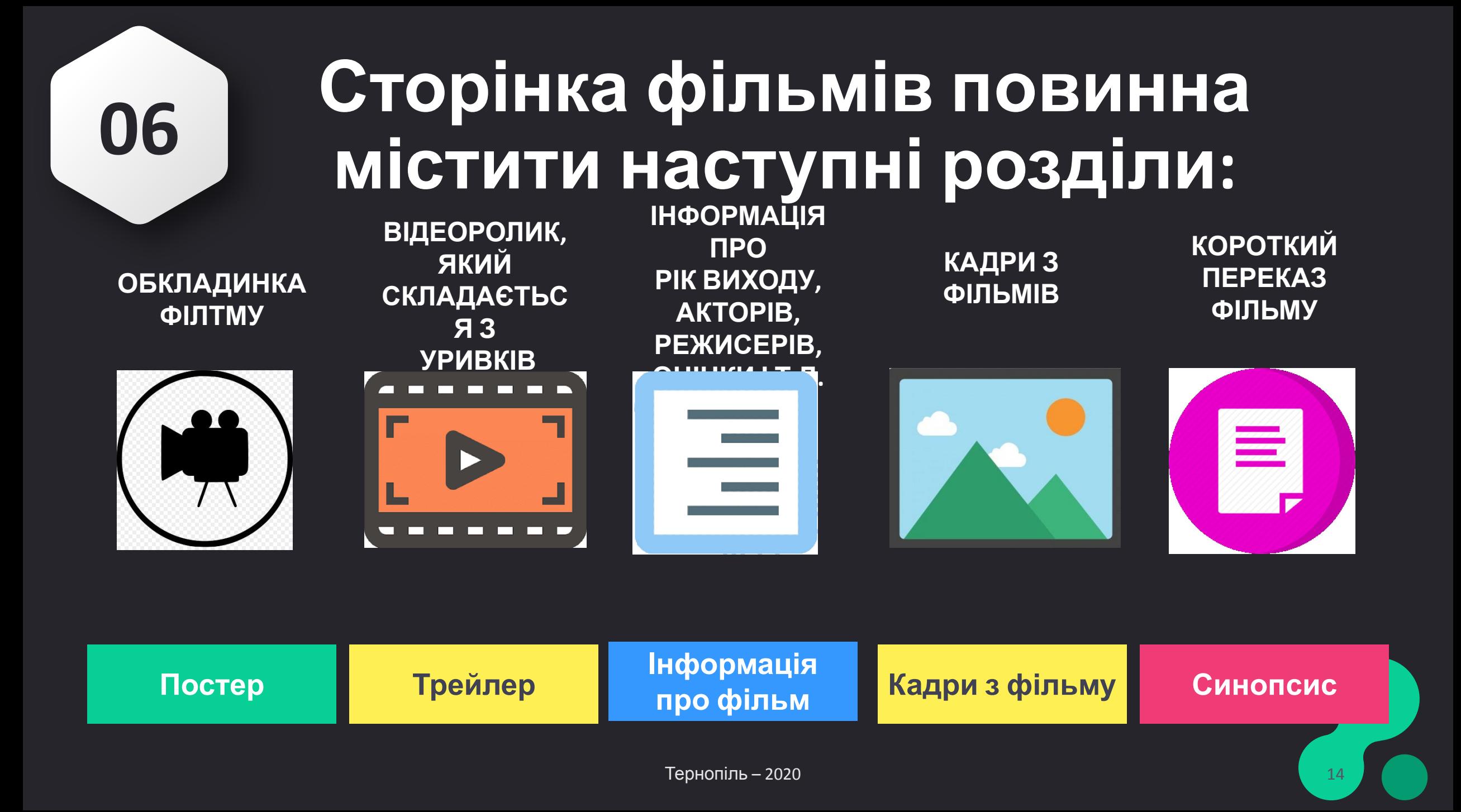

#### фільму Дана сторінка містить наступні розділи: •інформація про фільм •трейлр • синопсис •постер • оцінка Тестування показало, що сторінки та інформація на них відображаються

**<sup>07</sup>** Сторінка

PEANUT BUTTER

ІНФОРМАЦІЯ ПРО ФІЛЬМ

Шая ЛаБаф, Дакота Джонсон, Джон Хоукс, Брюс

**IMDb** 7.6<sub>/10</sub> 42.123 vote:

Комедії, Пригоди, Драми

В головних ролях:

Дерн, Джо Беннсе.

Рік виходу. 2019 Жанр:

Режисер: Тайлер Нілсон **ENTER ZACK** 

#### **АРАХІСОВИЙ** СОКІЛ

У центрі історії знаходиться Зак - хлопець з синдромом Дауна який змушений жити в будинку для людей похилого віку, де за ним доглядає доглядальниця Елеанор. Одного разу вночі він своєї палати, шоб здійснити заповітну моїю - стати рестлером. У той же час дрібний злочинець Тайлер рятується віл переслілувачів в болотистій місцевості, де випалково зустрічає Зака який потребує лопомоги Герої швилко знаходять спільну мову і відправляються на пошуки школи рестлінга, а через деякий час до них приєднується добродушна Елеонор, яку директор будинку пристаріли» відправив на пошуки втікача

ТРЕЙЛЕР

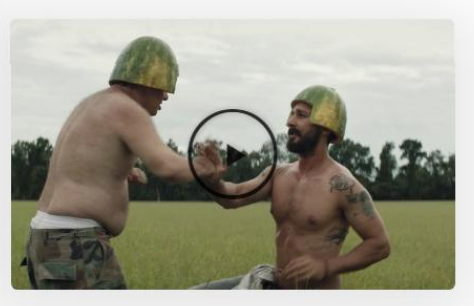

КАДРИ З ФІЛЬМУ

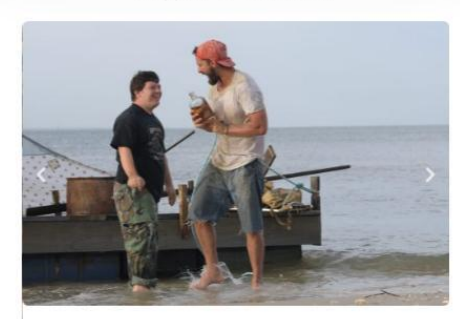

коректно  $10^{10}$ 

### **Висновки**

У процесі реалізації завдань дипломного проектування було: •спроектовано та реалізовано web-сайт. **08** •проаналізовано предметну область; •оглянуто сайти-аналоги; •визначено завдання проекту; Даний web-сайт допоможе користувачу, швидко ознайомитись із розкладом, дізнатись ціни, сприятиме рекламі та комунікації із адміністрацією

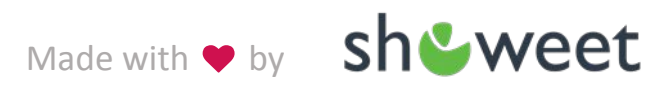

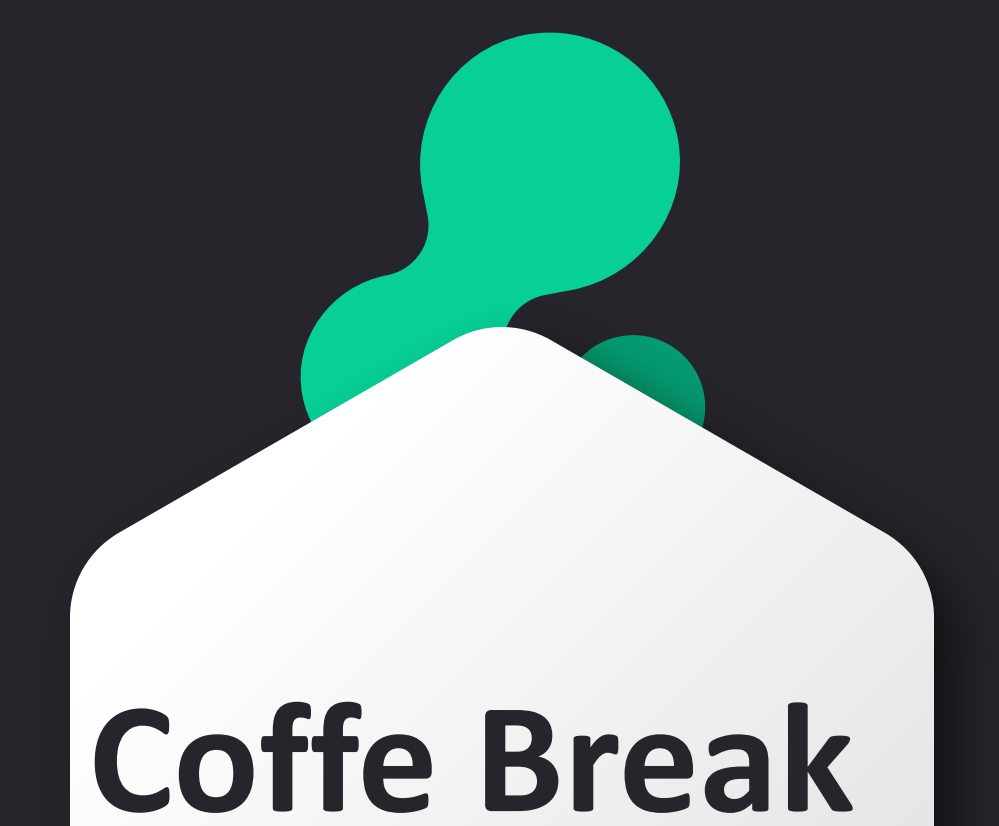

Тестування

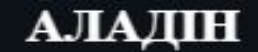

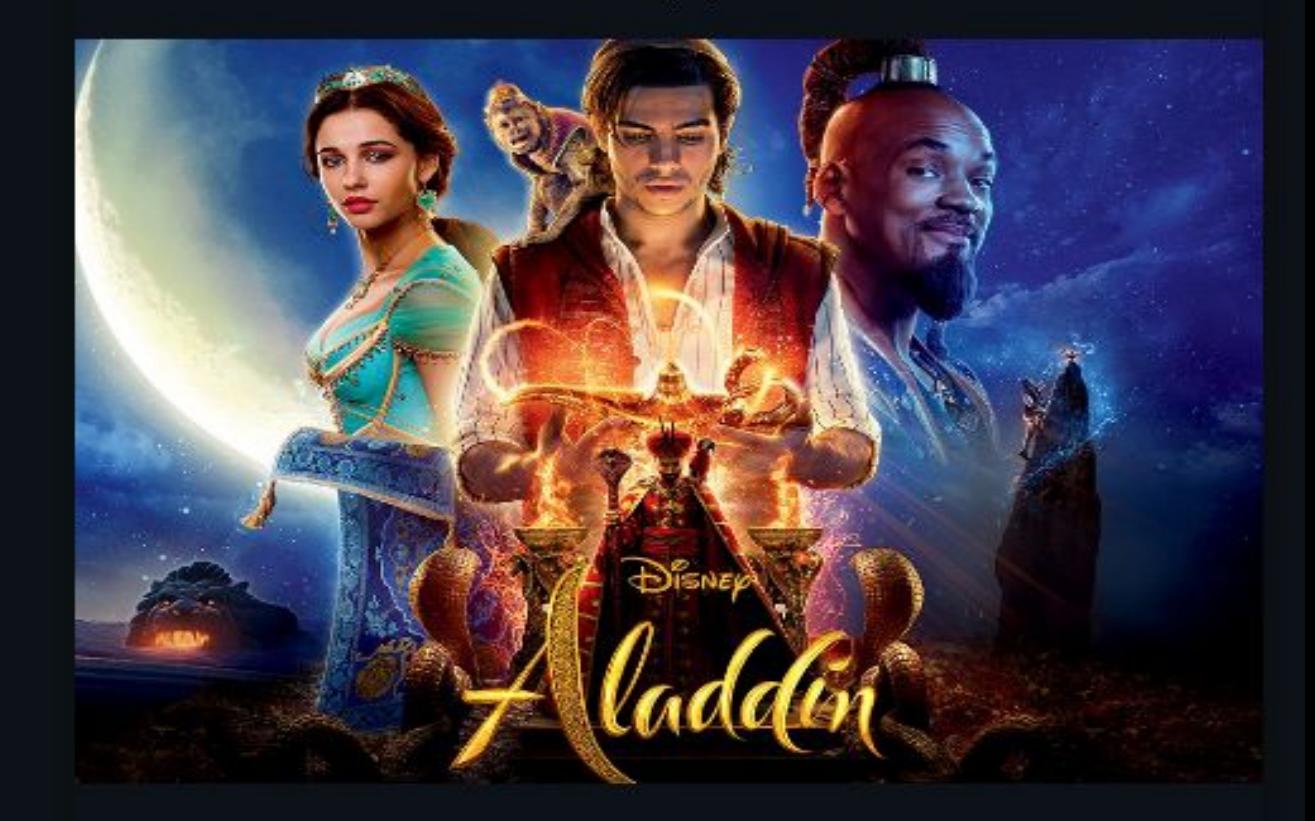

\*\*\*\*\*

Поставити оцінку

Your Footer Here

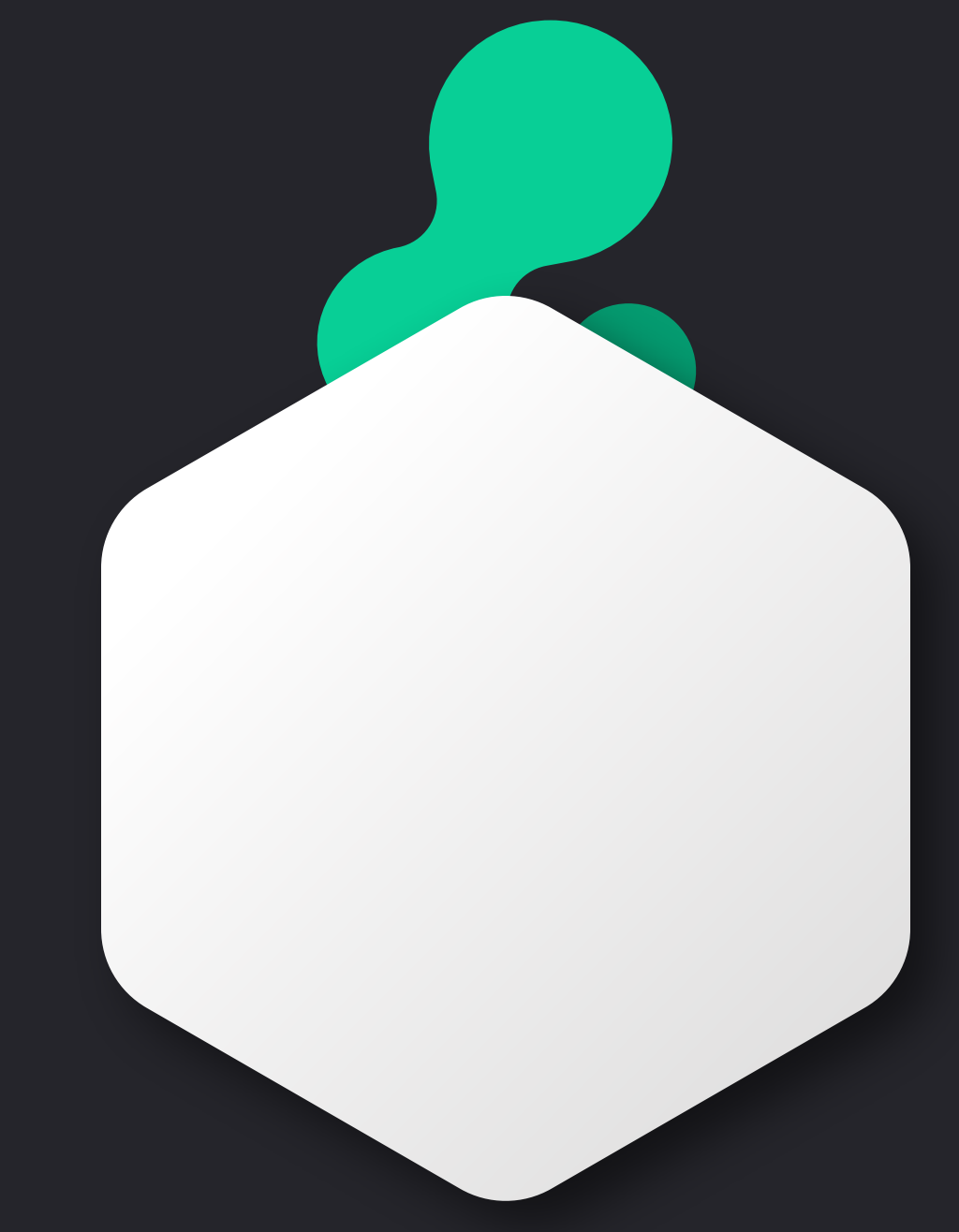

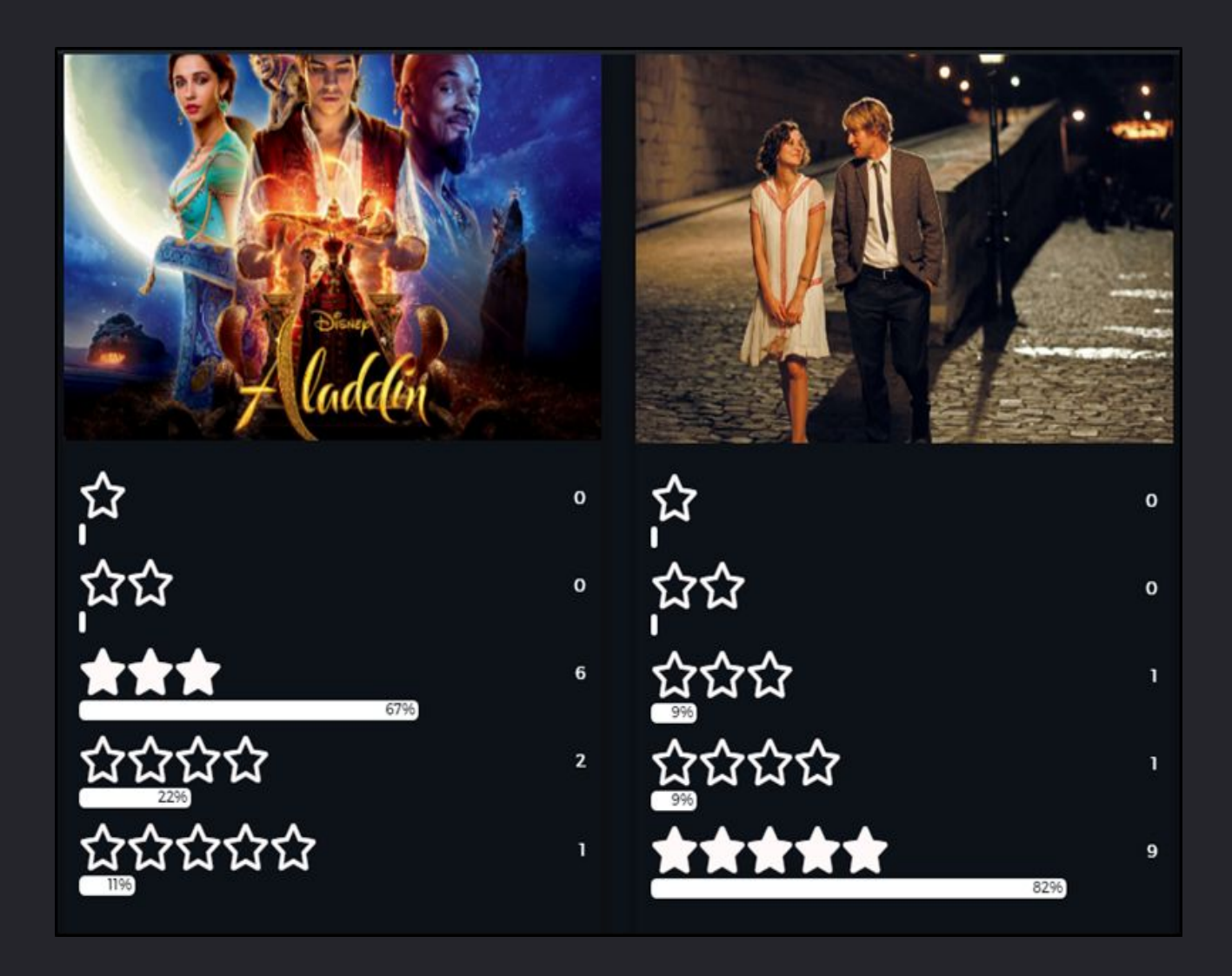

# **Тестуван ня webсайту 07**

Отже, для входу на головну сторінку Web-сайту кінотеатру «DovheFilm» слід в браузері перейти по наступному шляху http://localhost/wordpress/dovh efilm.

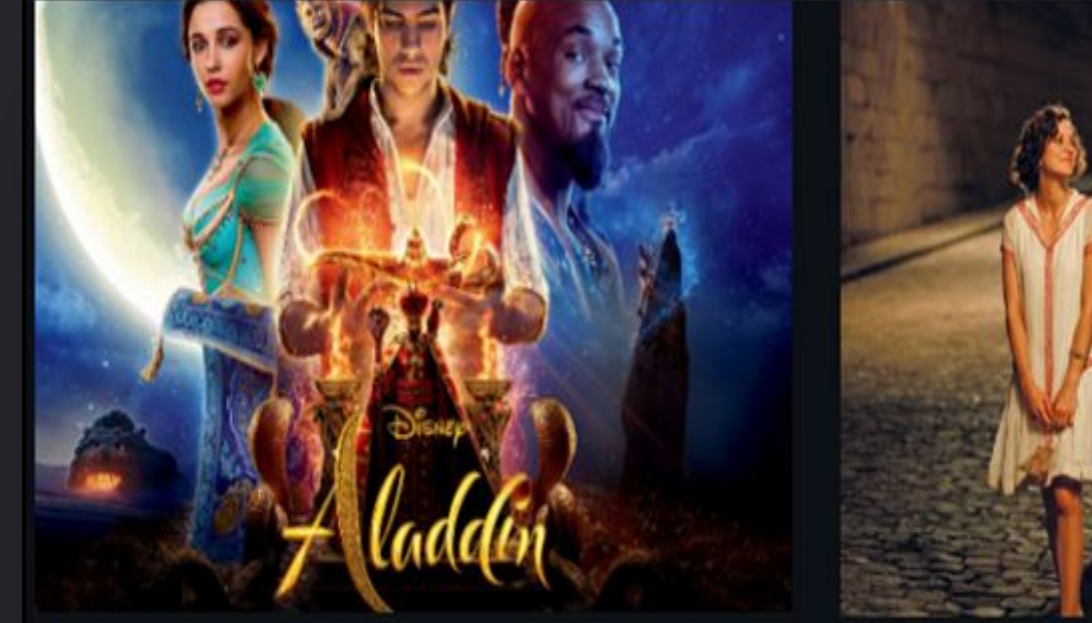

6796

ជ

☆☆

**\*\*\*** 

☆☆☆☆

**☆☆☆☆☆** 

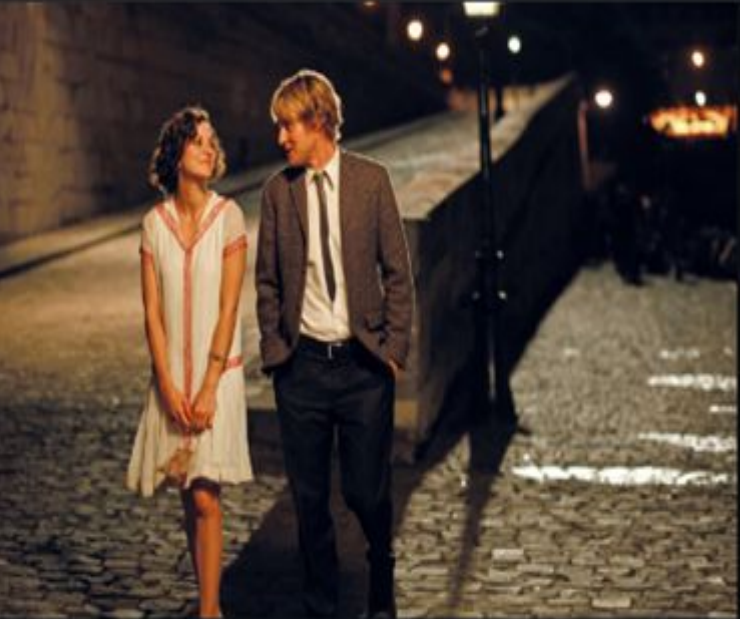

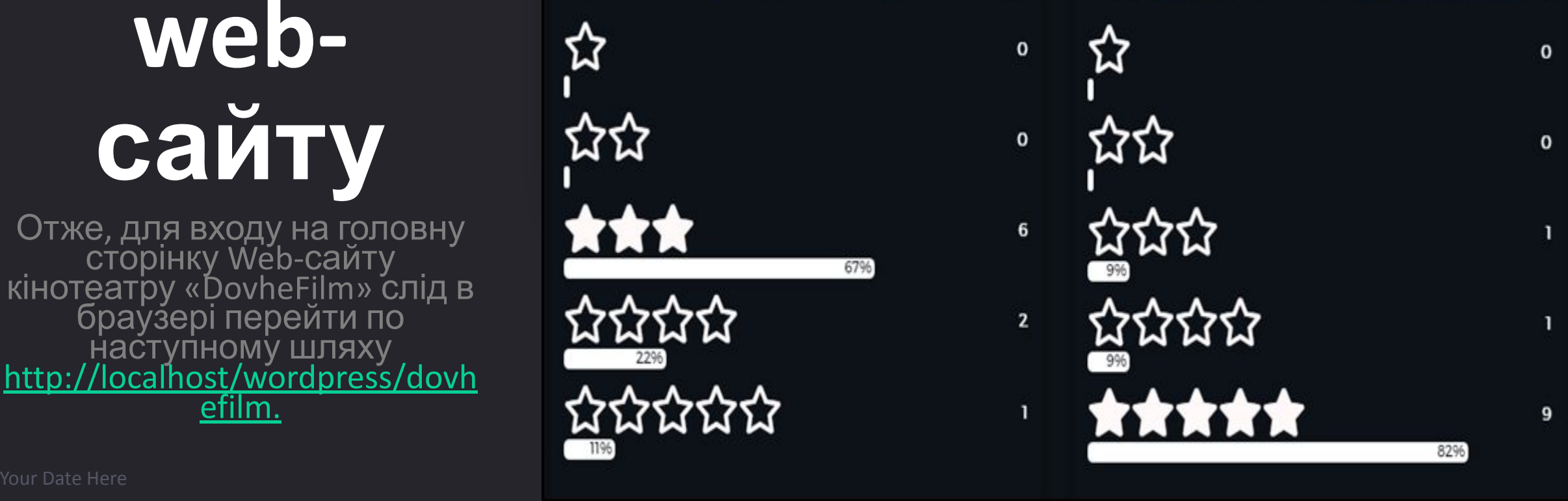

# 03

#### Зелена книга

Дата проведення: 27/06 - субота. Приміщення - великий зал. Дія фільму, заснованого на реальних подіях, розгортається в 1962 році. Італо-американець Тоні на прізвисько "Базіка" працює викидайлом в одному з престижних нічних клубів Бронкса. Коли заклад закривається на ремонт. Тоні вирішує знайти тимчасову роботу, і незабаром у нього з'являється пропозиція. Відомий афроамериканський піаніст Дон Ширлі збирається в турне по південних штатах, і йому потрібен хороший водій і людина, здатна вирішити в дорозі будь-яку проблему, в одній особі. Обумовивши всі нюанси і прийшовши до спільної згоди, талановитий музикант і вибивала з Бронкса вирушають в дорогу, взявши з собою "Зелену Книгу" - спеціальний путівник, в якому описані всі безпечні для афроамериканців місця.

# MUSIC BY KRIS BOWERS

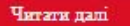

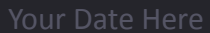

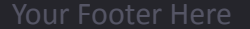

#### **Using a light background is always EXCHTER OPTION to be considered 02**

Дата проведення: 27/06 - субота Приміщення - великий зал.

- A light background might be easier to read
- Is a better option if you intend to print your **OCUMPE ENT** час на роздуми Паралельно з цим

• Suits diagrams or graphics insertion

#### Зелена книга

Дата проведення: 27/06 - субота. Приміщення - великий зал. Дія фільму, заснованого на реальних подіях, розгортається в 1962 році. Італо-американець Тоні на прізвисько "Базіка" працює викидайлом в одному з престижних нічних клубів Бронкса. Козаклад закривається на ремонт. Тоні вирішує знайти тироботу, і незабаром у нього з'являється пропозиція. афроамериканський піаніст Дон Ширлі збирається в південних штатах, і йому потрібен хороший водій і вирішити в дорозі будь-яку проблему, в одній особі. всі нюанси і прийшовши до спільної згоди, таланові і вибивала з Бронкса вирушають в дорогу, взявши з Книгу" - спеціальний путівник, в якому описані всіафроамериканців місця.

RIGINAL MOTION PICTURE SOUNDTRACK

# MUSIC BY KRIS BOWERS

# **Welcome!**

Thanks for joining us

Читати далі

# **Transition Slide**

Plain Background Color

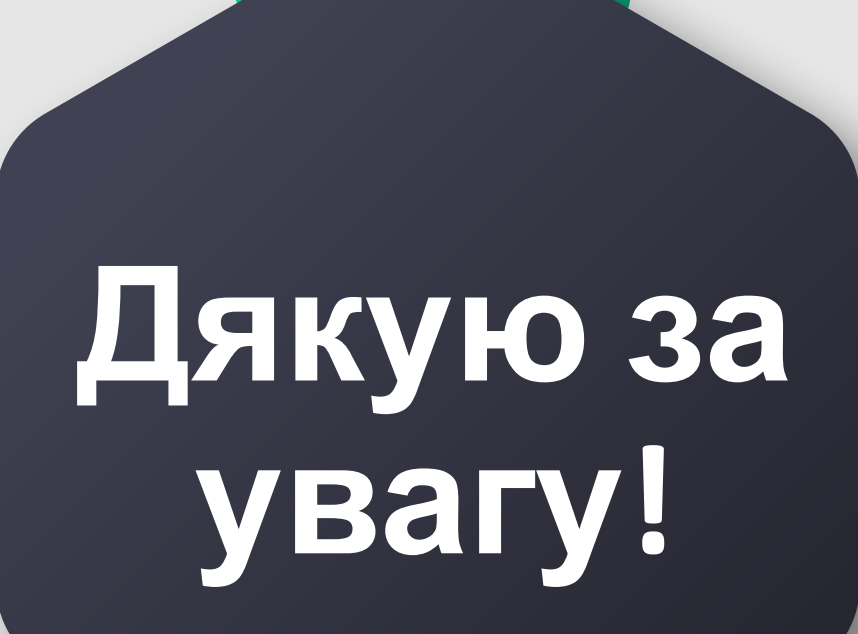

Тернопіль - 2020 26

# **Transition Slide**

Background Photo #2

**Provided Act and Security Contract Contract Contract Contract Contract Contract Contract Contract Contract Contract Contract Contract Contract Contract Contract Contract Contract Contract Contract Contract Contract Contra** 

# Огляд ТИПОИХ рішень

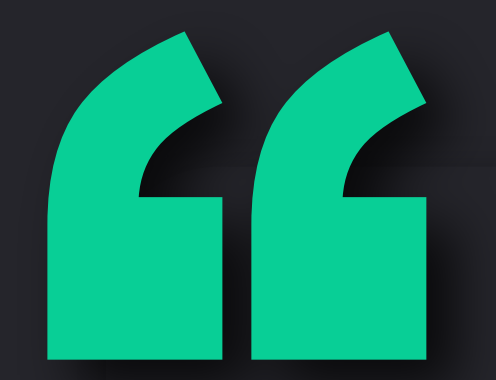

# Support your claims with a **SHORT** and **POWERFUL** quote

-- Author's name --

#### **Showcase your portfolio**

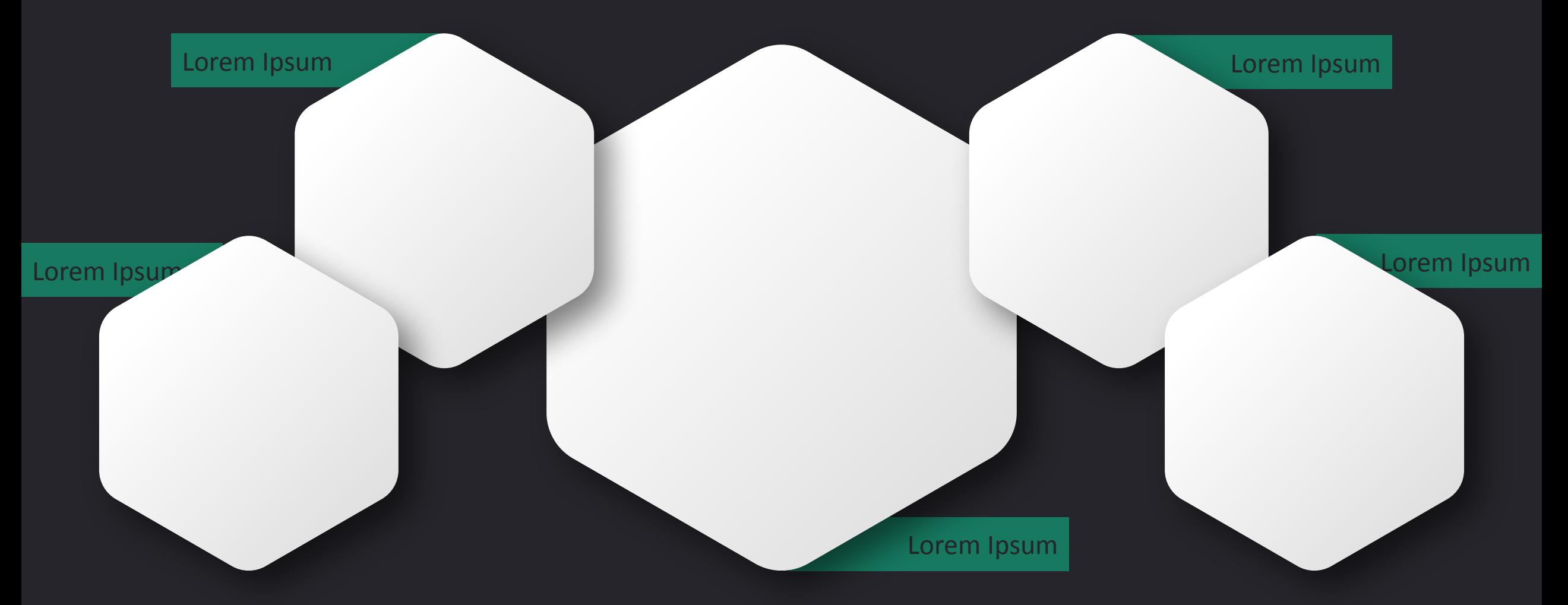

## **Use infographics to transform your data into engaging visual content**

(example)

**SHARE OF EACH COST ITEM IN PROCESSING OF COD FILLETS IN ICELAND:**

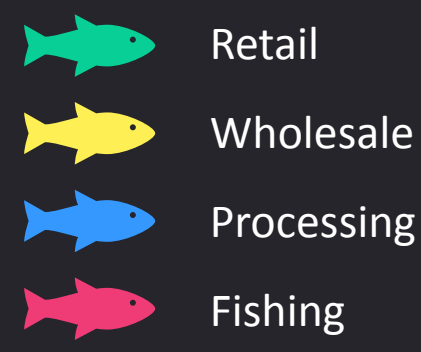

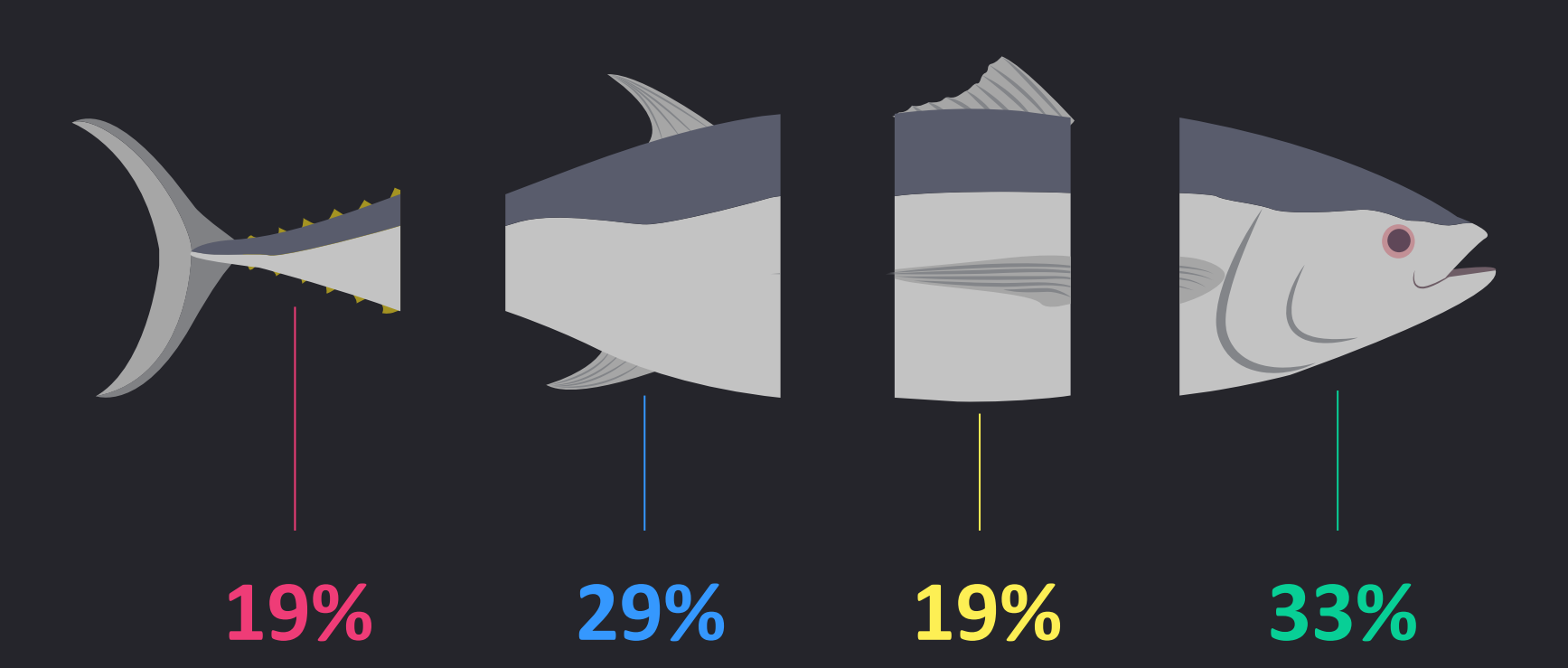

http://www.fao.org/docrep/009/a0564e/a0564e05.htm

### **SmartArt graphics are very easy-to-use and so effective!**

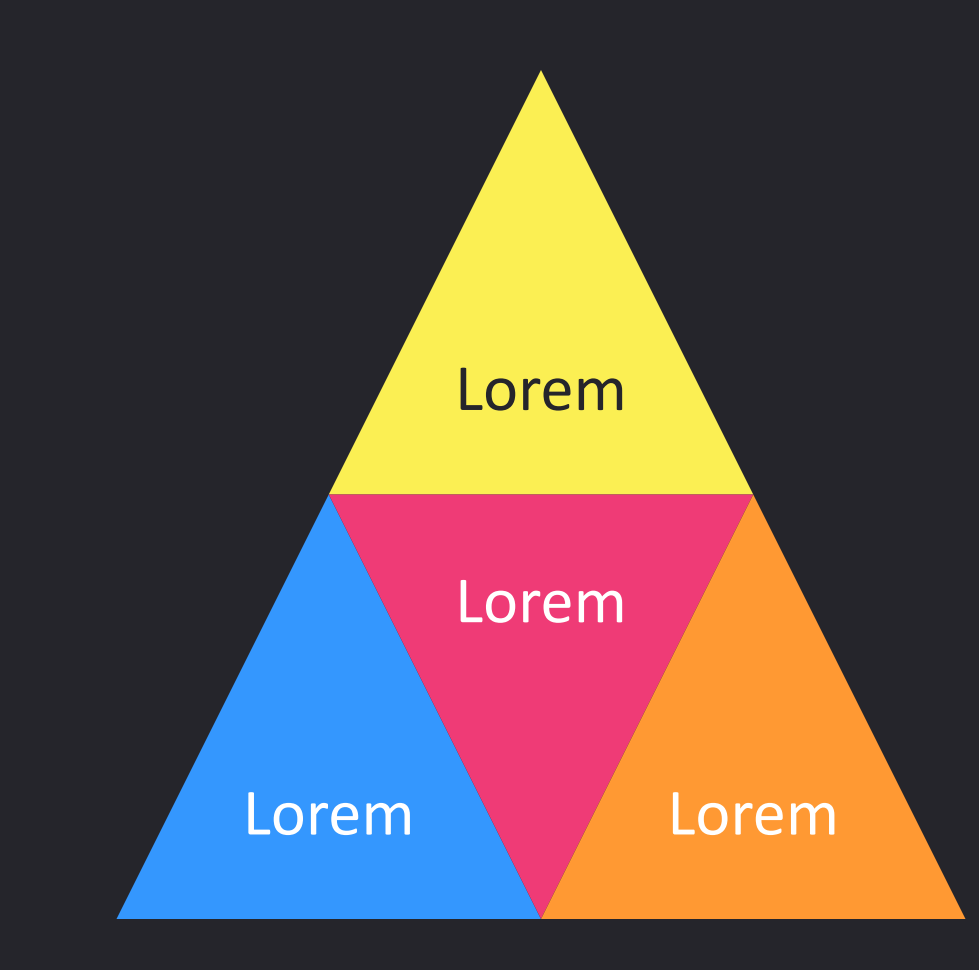

- •Lorem ipsum dolor sit amet, duis eu. Metus tortor. Eu ut lorem, est sodales amet.
- •Maecenas nam mattis, condimentum semper tristique. Morbi sed diam.
- •Lorem ipsum dolor sit amet, consectetur adipiscing elit, sed do eiusmod tempor incididunt.

## **Use simple and clear charts to make information easier to visualize**

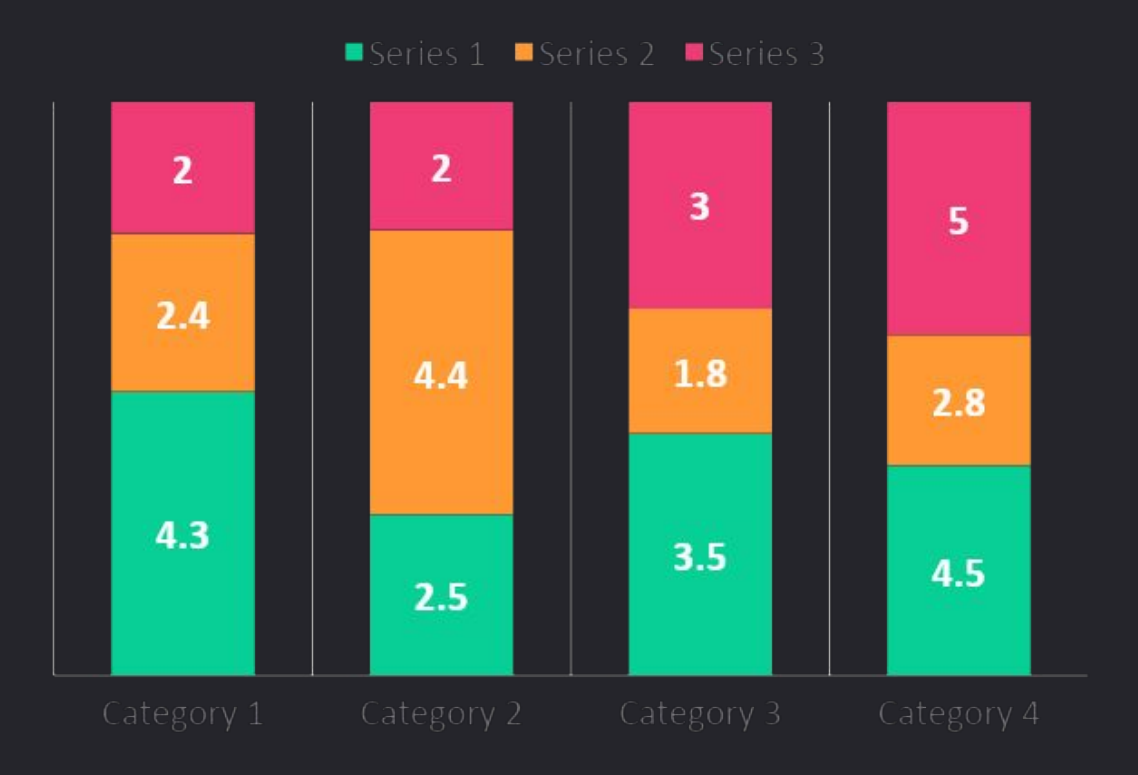

- •Lorem ipsum dolor sit amet, duis eu. Metus tortor. Eu ut lorem, est sodales amet.
- •Maecenas nam mattis, condimentum semper tristique. Morbi sed diam.
- •Lorem ipsum dolor sit amet, consectetur adipiscing elit, sed do eiusmod tempor incididunt.

## **Organize your relevant numbers and figures with tables**

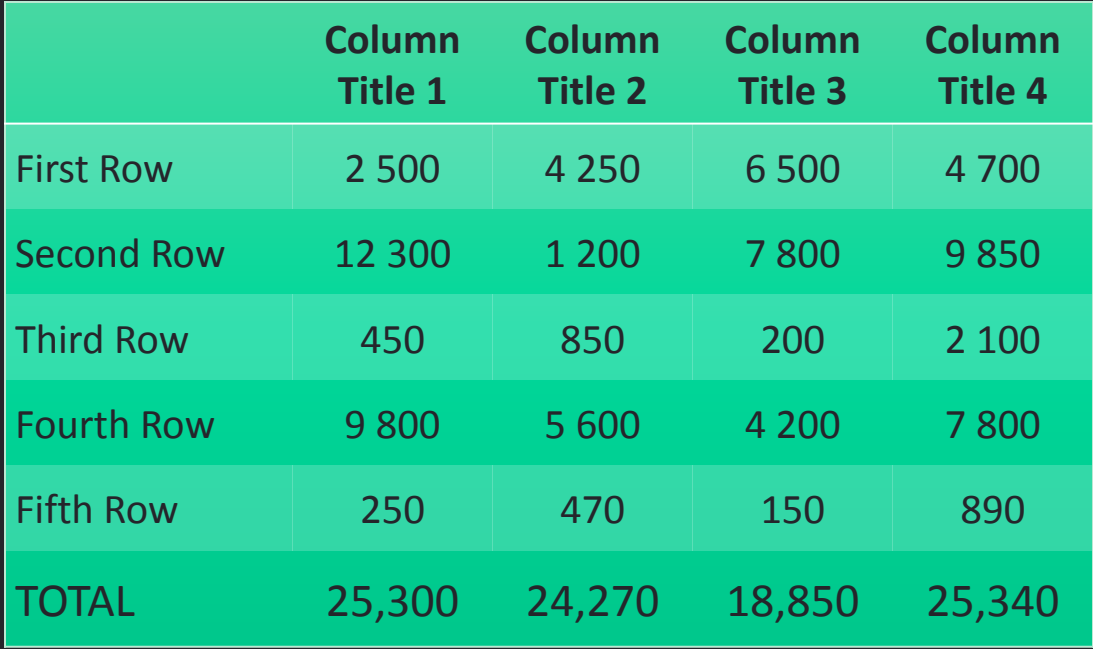

- •Lorem ipsum dolor sit amet, duis eu. Metus tortor. Eu ut lorem, est sodales amet.
- •Maecenas nam mattis, condimentum semper tristique. Morbi sed diam.
- •Lorem ipsum dolor sit amet, consectetur adipiscing elit, sed do eiusmod tempor incididunt.

#### **Use a map for infographics, statistics or to visualize locations**

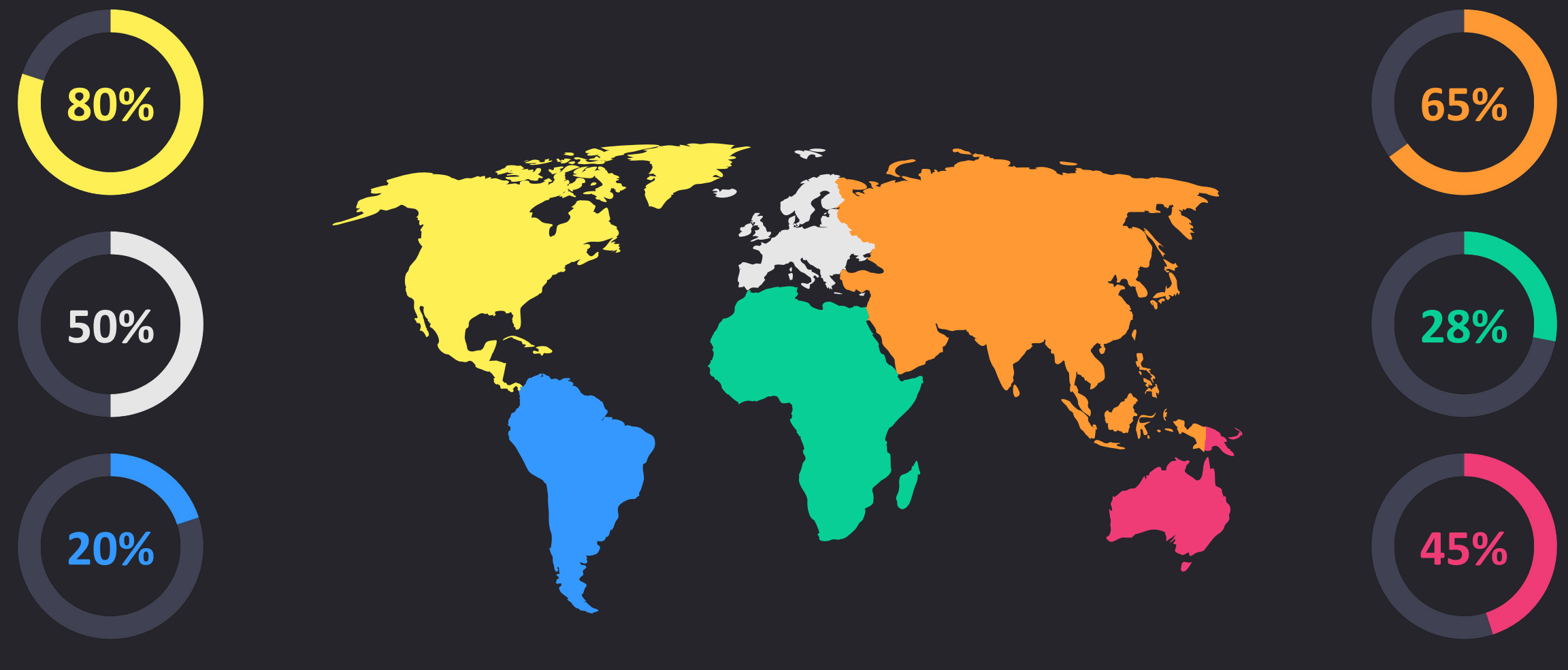

## **Use uniform colors that really work with your template**

The following **custom colors** are already built in this template – use this palette when adding some new content or graphics:

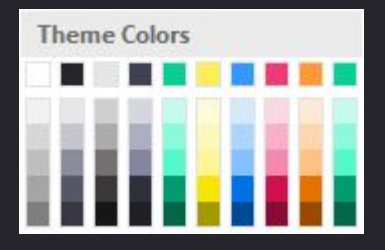

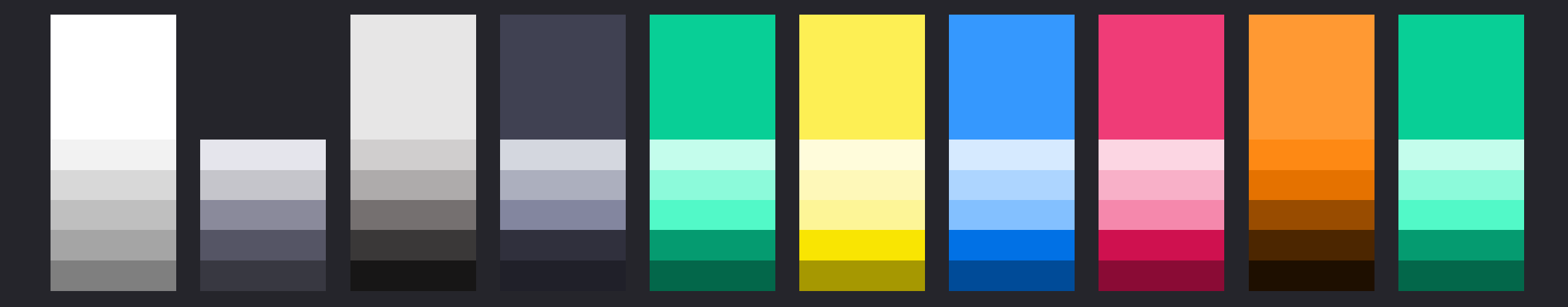

 $\circledR$ 

ARCAD

1234 Lorem St, Ipsum, 56789, Country

+00 123 456 7890

your@email.com

https://www.showeet.com/

## **Thank You!**

Do you have any questions?

Your Date Here **Your Footer Here** 37 **Your Footer Here** 37 **Your Footer Here** 37

## **Credits & Copyrights**

• Template created by Showeet.com

**• Photos** – many thanks to:

• Unsplash (CC0 Public Domain license)

#### **• Free font used:**

• Calibri (Microsoft font)

#### **• Copyrights:**

- Free with Attribution
- Cannot be resold or redistributed under any circumstances
- Cf. https://www.showeet.com/terms-of-use/

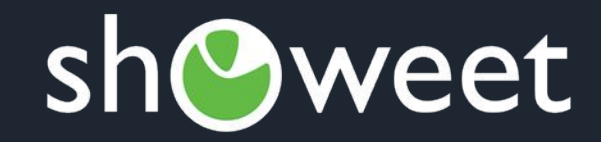

# Free creative templates, charts, diagrams and maps for your outstanding presentations

 $\frac{1}{8}$ 

 $\ddot{f}$